## **U.S Government Printing Office Desktop Publishing - Disk Information**

*This form should be completed and submitted with the electronic media, visual(s), camera copy, if any, and the SF-1 or GPO Form 2511*

FOR GPO USE Jacket no. \_\_\_\_\_\_\_\_\_\_\_\_\_\_\_ Program no. \_\_\_\_\_\_\_\_\_\_\_\_\_ Print order no. \_\_\_\_\_\_\_\_\_\_\_\_

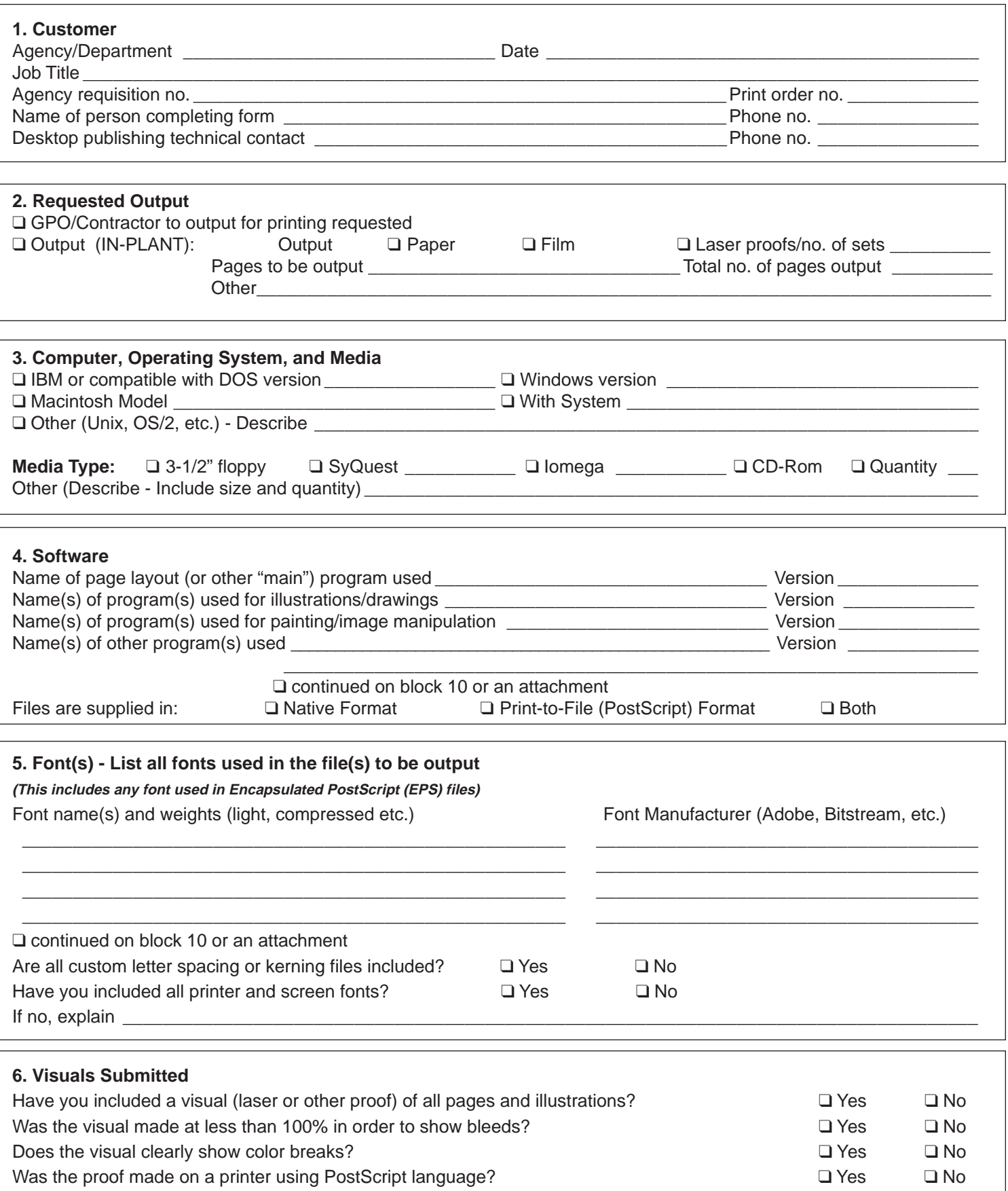

See reverse for required file and color information

## **Page 2 Desktop Publishing - Disk Information**

**7. File Information - List information for all files (including graphics) used in the document to be output or attach a file directory printout which includes: File name; size, and format; and program** 

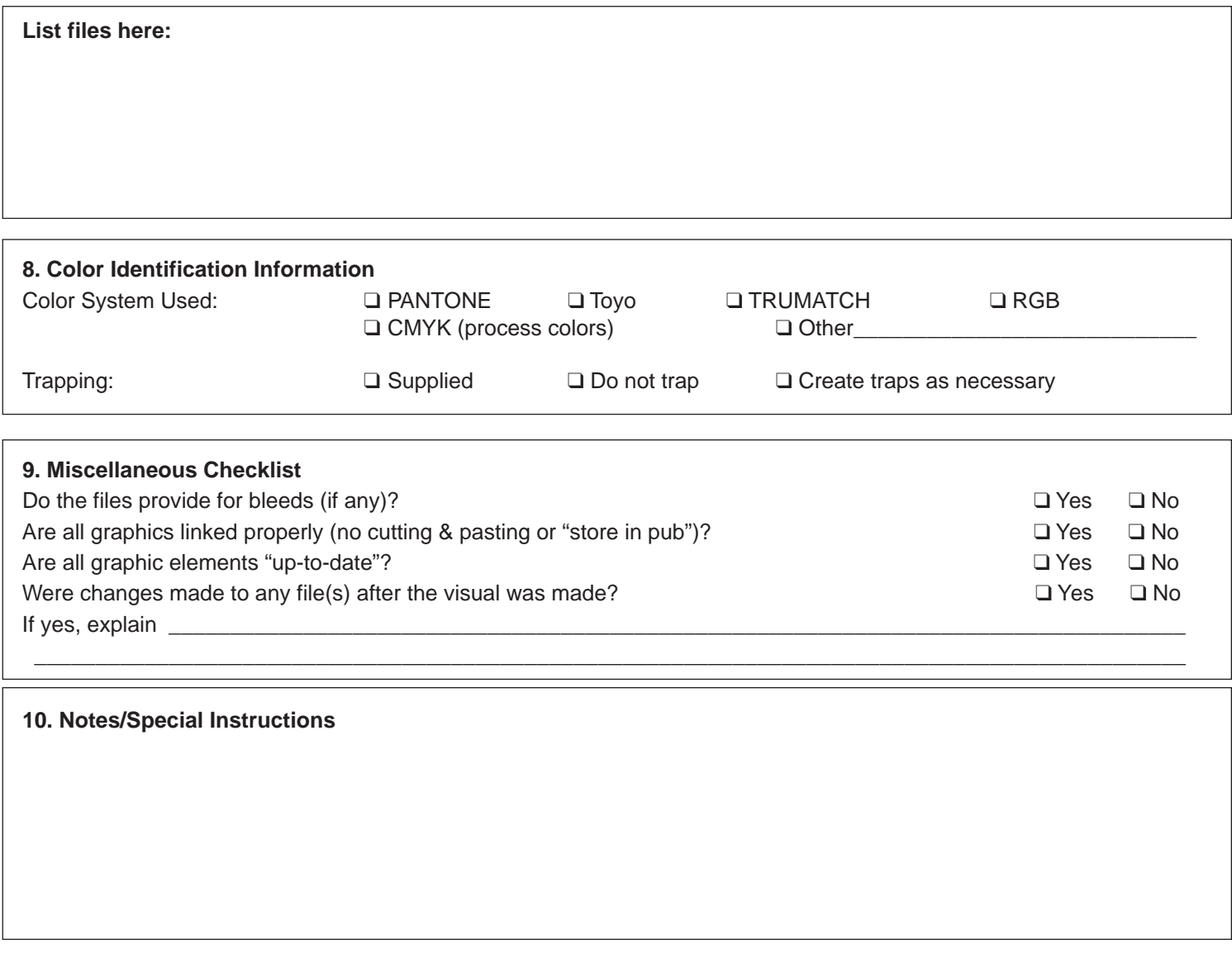

## **Recommendations for submitting "Electronic Mechanicals"**

- If you are providing files in PostScript format only, remember these are printer driver files and usually cannot be manipulated or changed by GPO or the contractor. Therefore, if any author' s alterations are required you will have to provide updated files.
- If any file has been changed for the benefit of the printout (e.g., making an image smaller to show bleeds on a printout) be sure to change the file back before making the disk you are submitting.
- After making the printout, remove any "for position only" images in the files and replace them with an ID number (referenced to the printout and supplied copy) to speed up film output and thus hold down costs.
- If any holding lines (keylines) are used in the file to indicate illustration size and position, indicate on the printout whether these lines print or not.
- On the supplied printout, clearly identify any halftones or other copy being supplied as separate camera-ready copy.
- Clearly mark any miscellaneous instructions that would have been on an overlay (e.g., folding and perforating marks), on the printout or by other means.
- Label all disks with the agency name, project name, the date the disk was made and the requisition or SF-1 number. In addition, show a disk number and total number of disks sent (e.g., 1/5).
- Keep an exact duplicate of all disks and visuals submitted to GPO.
- To avoid false expectations, any requested enhancements to data supplied (e.g., added trapping) should be discussed with GPO ahead of time.

For additional assistance in completing this form and submitting electronic mechanicals, see GPO Circular Letter No. 354 and Technical Report No. 31, or call your Customer Service Representative or Regional Printing Procurement Office.